Subject: Re: FRS - TPC Calibrations Posted by mlcortes on Wed, 16 Jul 2014 12:13:57 GMT View Forum Message <> Reply to Message

Hi Scott,

[Can you please pa](https://forum.gsi.de/index.php?t=rview&th=4363&goto=17028#msg_17028)st[e the file Daq/un](https://forum.gsi.de/index.php?t=post&reply_to=17028)pack\_frs.config and Frs/tracking.config It can also be useful if you attach the TpcS21.cal and TpcS21.par

We can try to find out what is the difference between your and my replay.

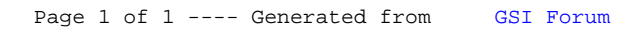